#### МИНОБРНАУКИ РОССИИ

ФЕДЕРАЛЬНОЕ ГОСУДАРСТВЕННОЕ БЮДЕТНОЕ ОБРАЗОВАТЕЛЬНОЕ УЧРЕЖДЕНИЕ ВЫСШЕГО ОБРАЗОВАНИЯ «БЕЛГОРОДСКИЙ ГОСУДАРСТВЕННЫЙ ТЕХНОЛОГИЧЕСКИЙ УНИВЕРСИТЕТ им. В.Г. ШУХОВА» (БГТУ им. В.Г. Шухова)

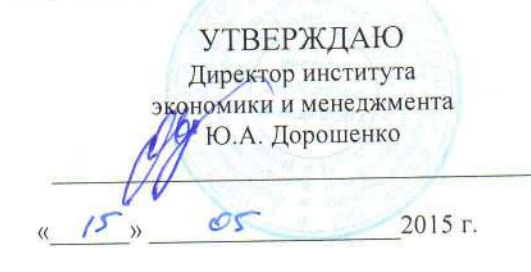

#### РАБОЧАЯ ПРОГРАММА дисциплины

### МЕТОДОЛОГИЯ НАУЧНОГО ИССЛЕДОВАНИЯ

#### 38.04.08 Финансы и кредит

Направленность программы:

#### Банковский менеджмент

Квалификация

магистр

Форма обучения

заочная

Институт: экономики и менеджмента

Кафедра: теории и методологии науки

Белгород  $-2015$ 

Рабочая программа составлена на основании требований:

Федерального государственного образовательного стандарта высшего

образования 38.04.02 Финансы и кредит, утвержденного приказом министерства образования РФ № 322 от 30 марта 2015 г.

плана учебного процесса БГТУ им. В.Г. Шухова, введенного в действие в 2015 году.

Составитель (составители): к. филос. н. Сериянова С.В.

Рабочая программа согласована с выпускающей кафедрой финансового менеджмента

 $\frac{13}{13}$   $\frac{13}{13}$   $\frac{1$ 

Рабочая программа обсуждена на заседании кафедры теории и методологии науки

<u>« 13 » os 2015 г., протокол № 1/1 1/1 (1)</u>

Рабочая программа одобрена методической комиссией института

 $\frac{14 \text{ N}}{2015 \text{ N}}$  2015 г., протокол № 9

Председатель к.э.н., проф. В. В. В Выборнова В.В.

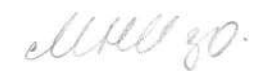

# ПЛАНИРУЕМЫЕ РЕЗУЛЬТАТЫ ОБУЧЕНИЯ ПО ДИСЦИПЛИНЕ

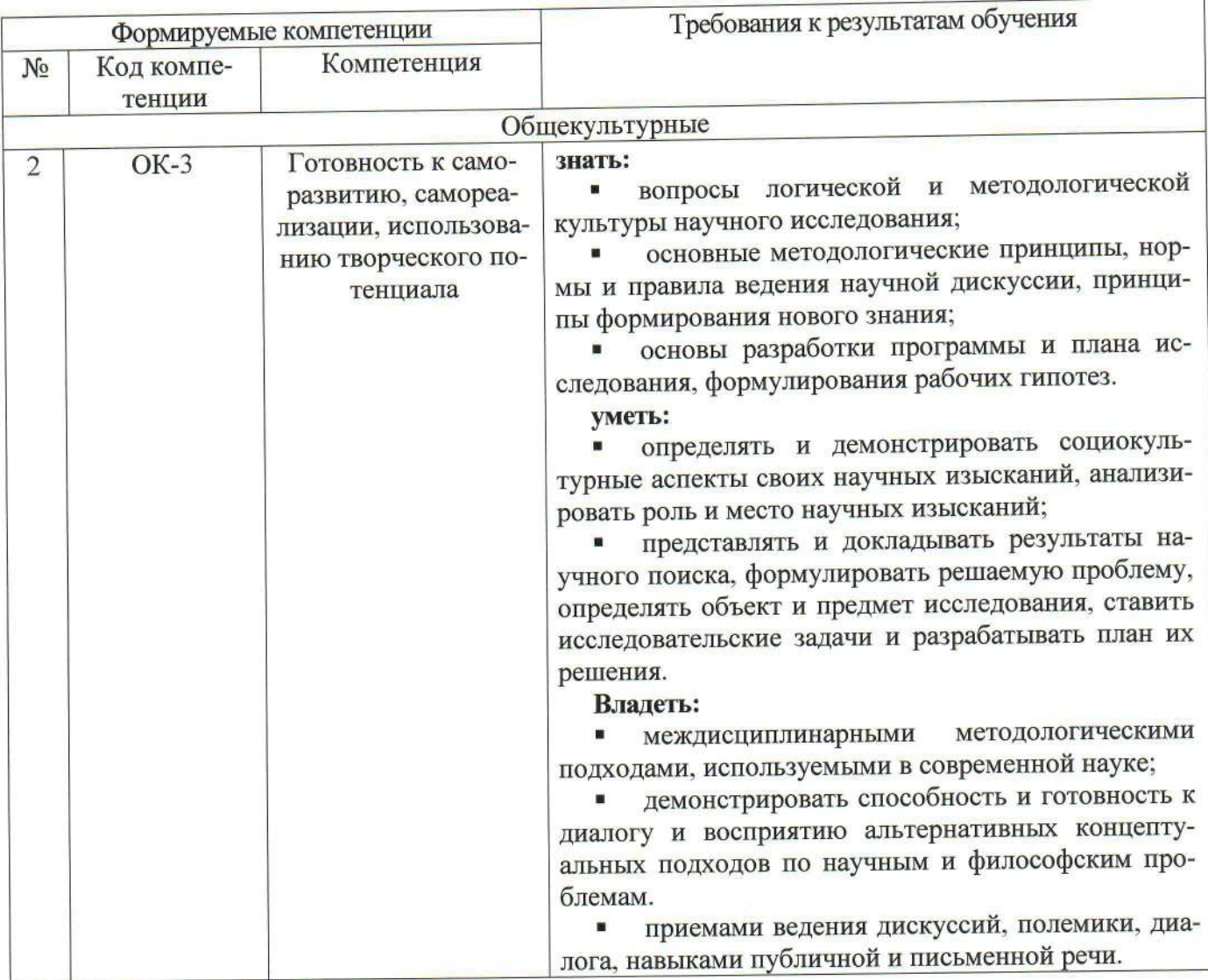

#### МЕСТО ДИСЦИПЛИНЫ В СТРУКТУРЕ ОБРАЗОВАТЕЛЬНОЙ  $1.$ ПРОГРАММЫ

Содержание дисциплины основывается и является логическим продолжением следующих дисциплин:

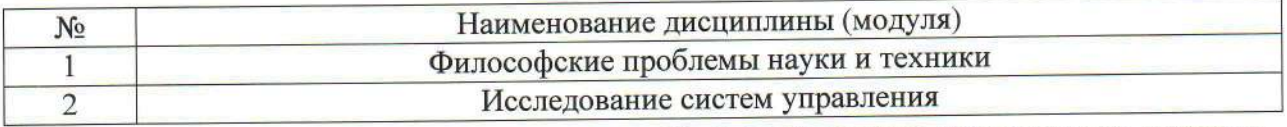

Содержание дисциплины служит основой для изучения следующих дисциплин:

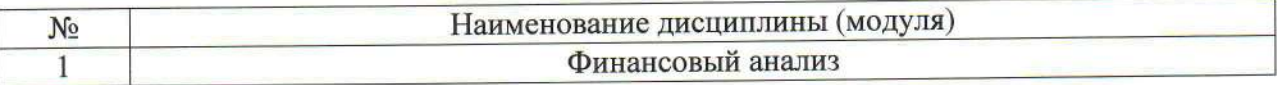

# 2. ОБЪЕМ ДИСЦИПЛИНЫ

Общая трудоемкость дисциплины составляет 5 зач. единиц, 180 часов.

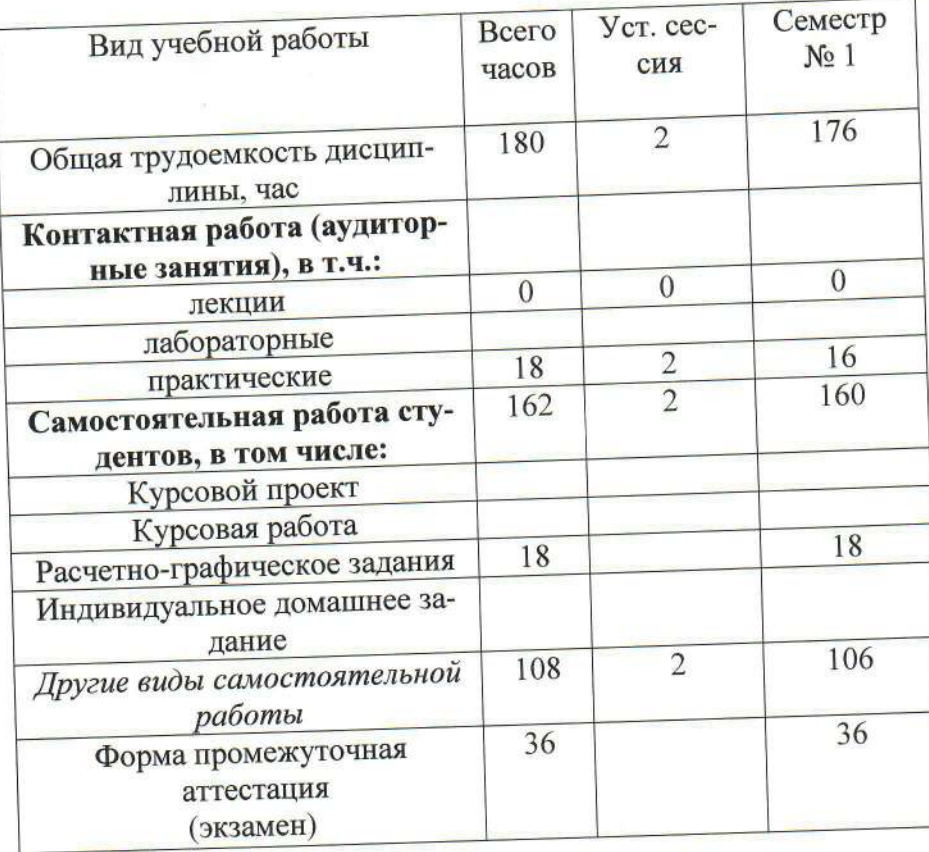

### 3. СОДЕРЖАНИЕ ДИСЦИПЛИНЫ 4.1 Наименование тем, их содержание и объем Курс 1 Семестр 1

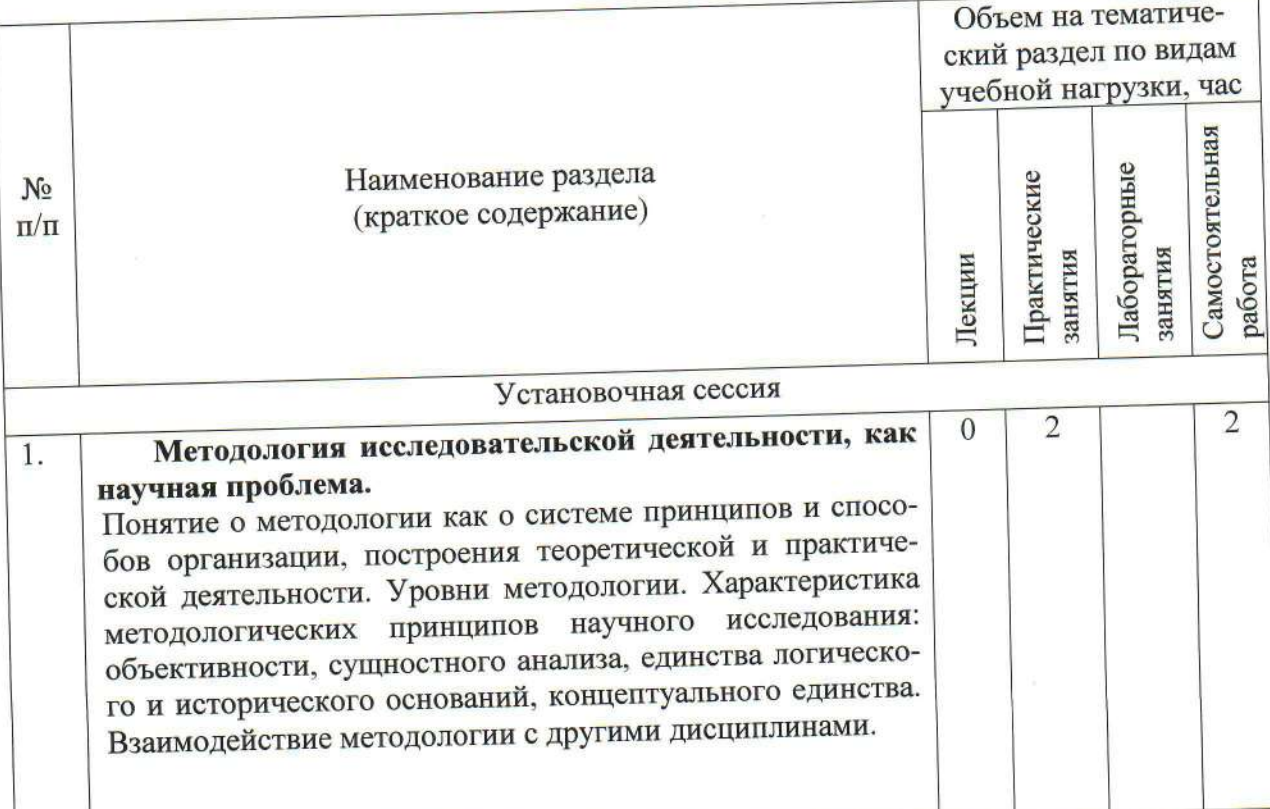

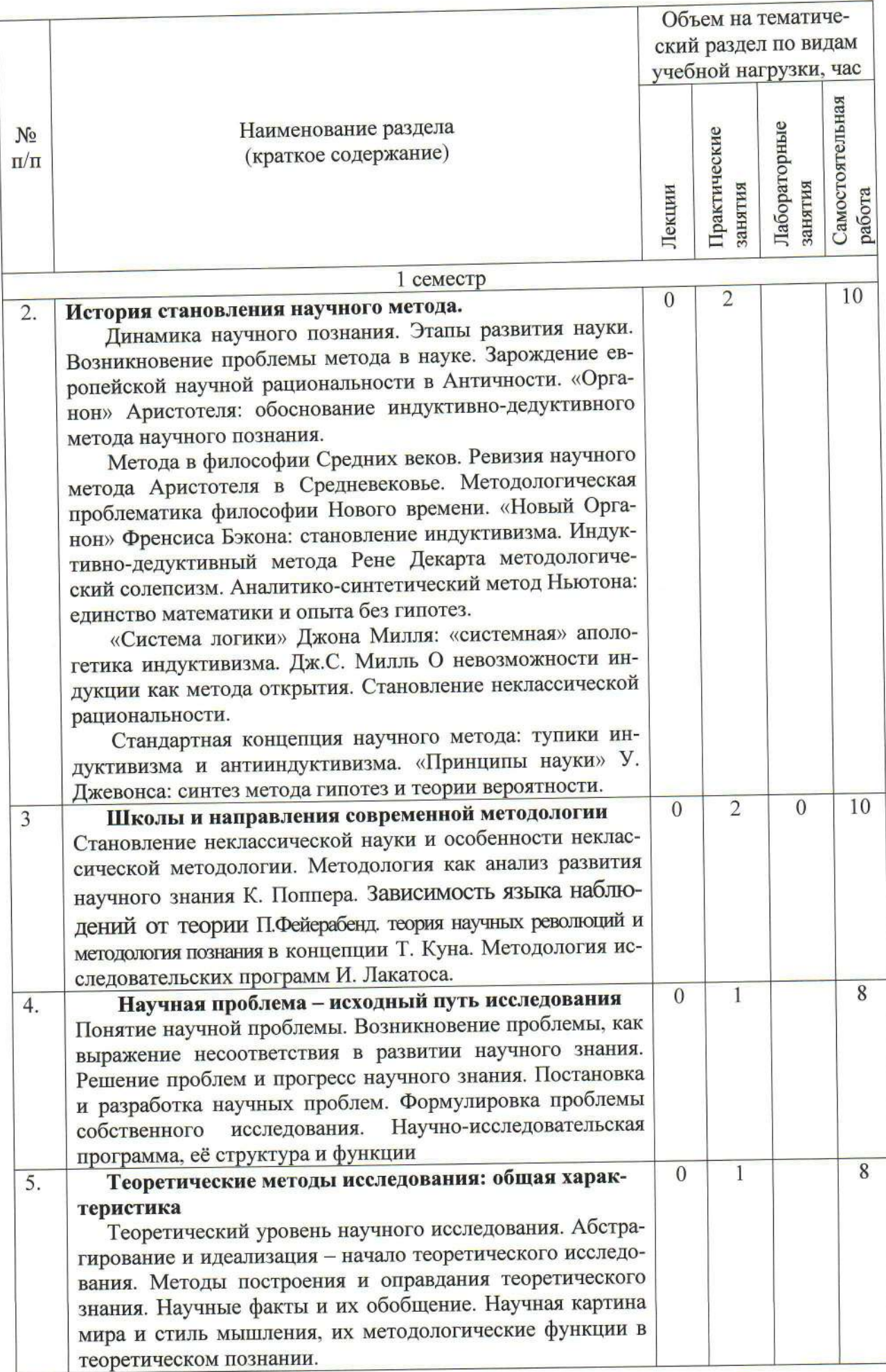

 $\widetilde{\mathcal{D}}$ 

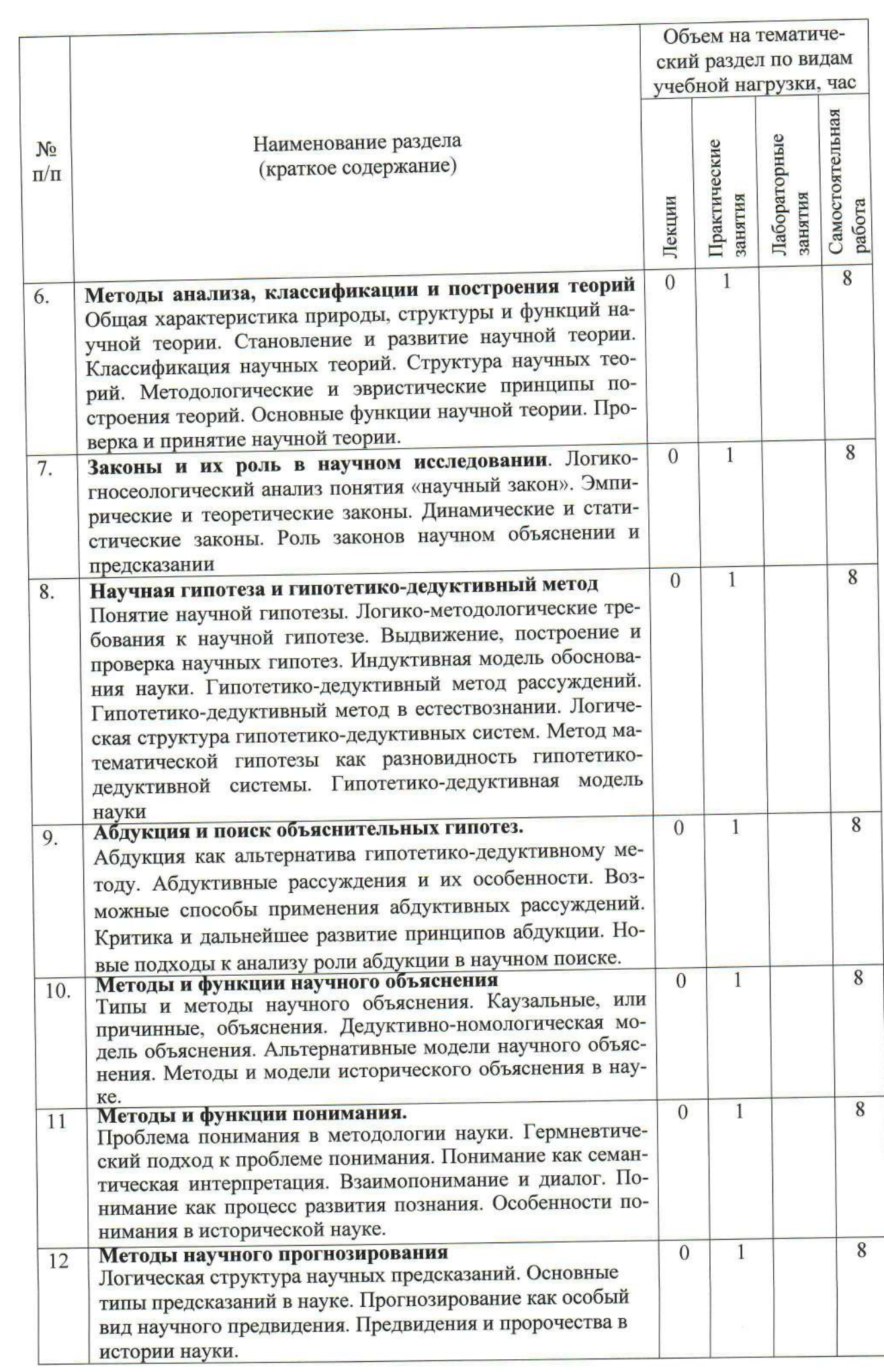

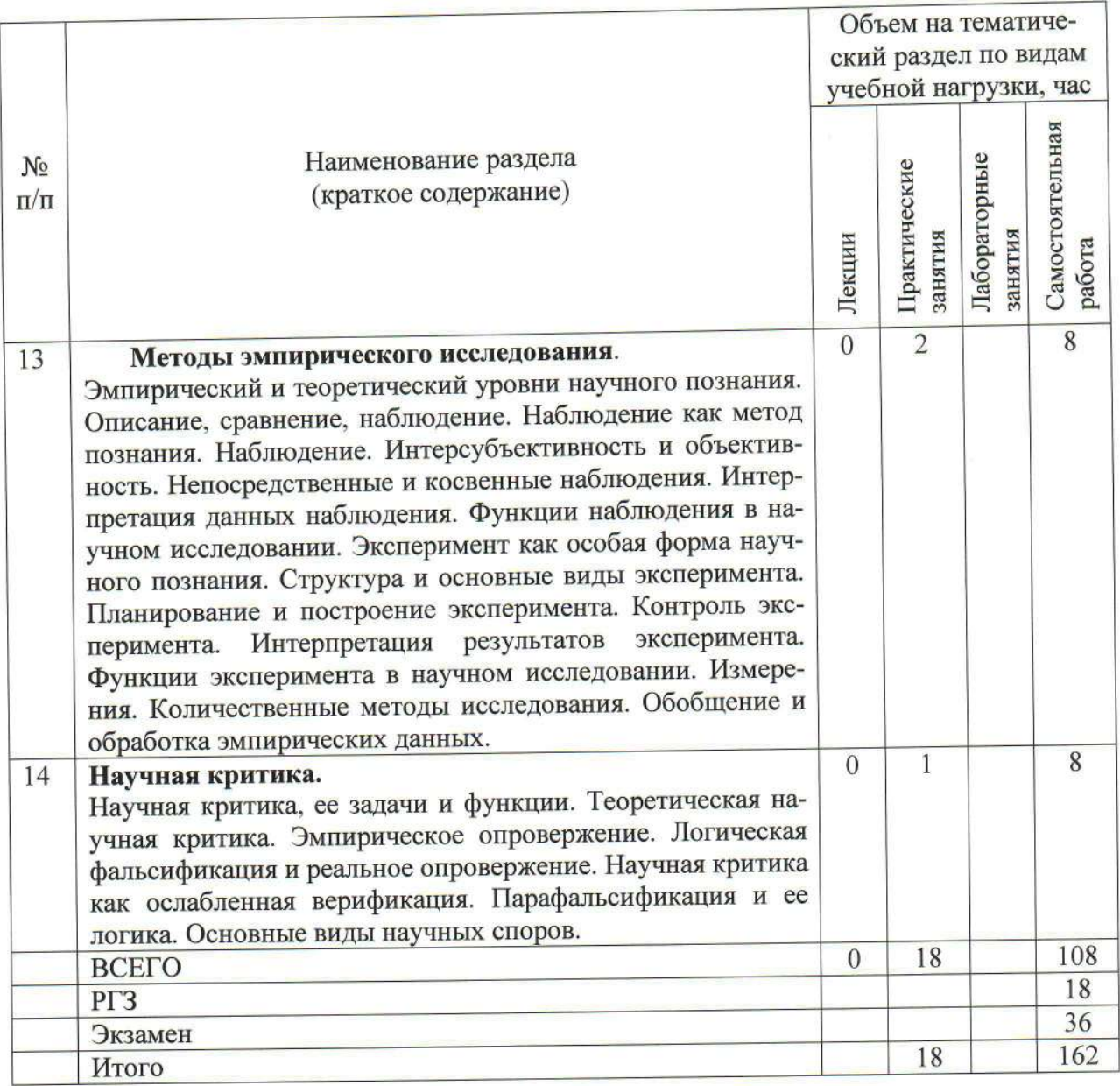

# 4.2. Содержание практических (семинарских) занятий

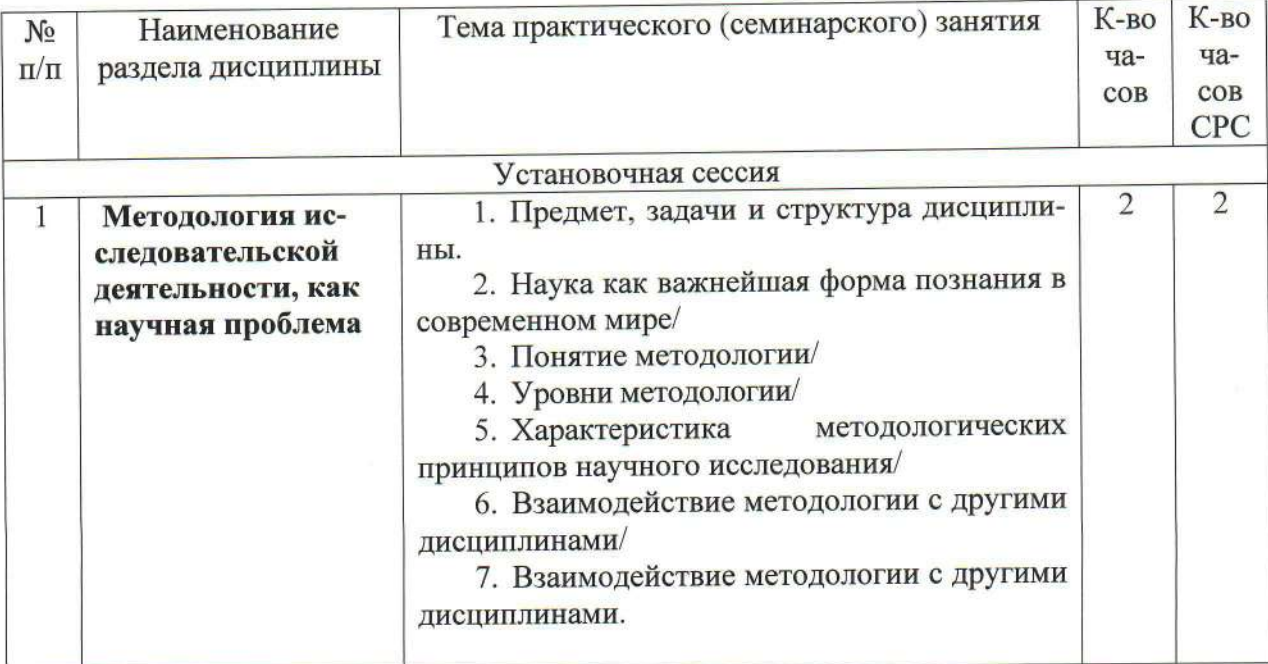

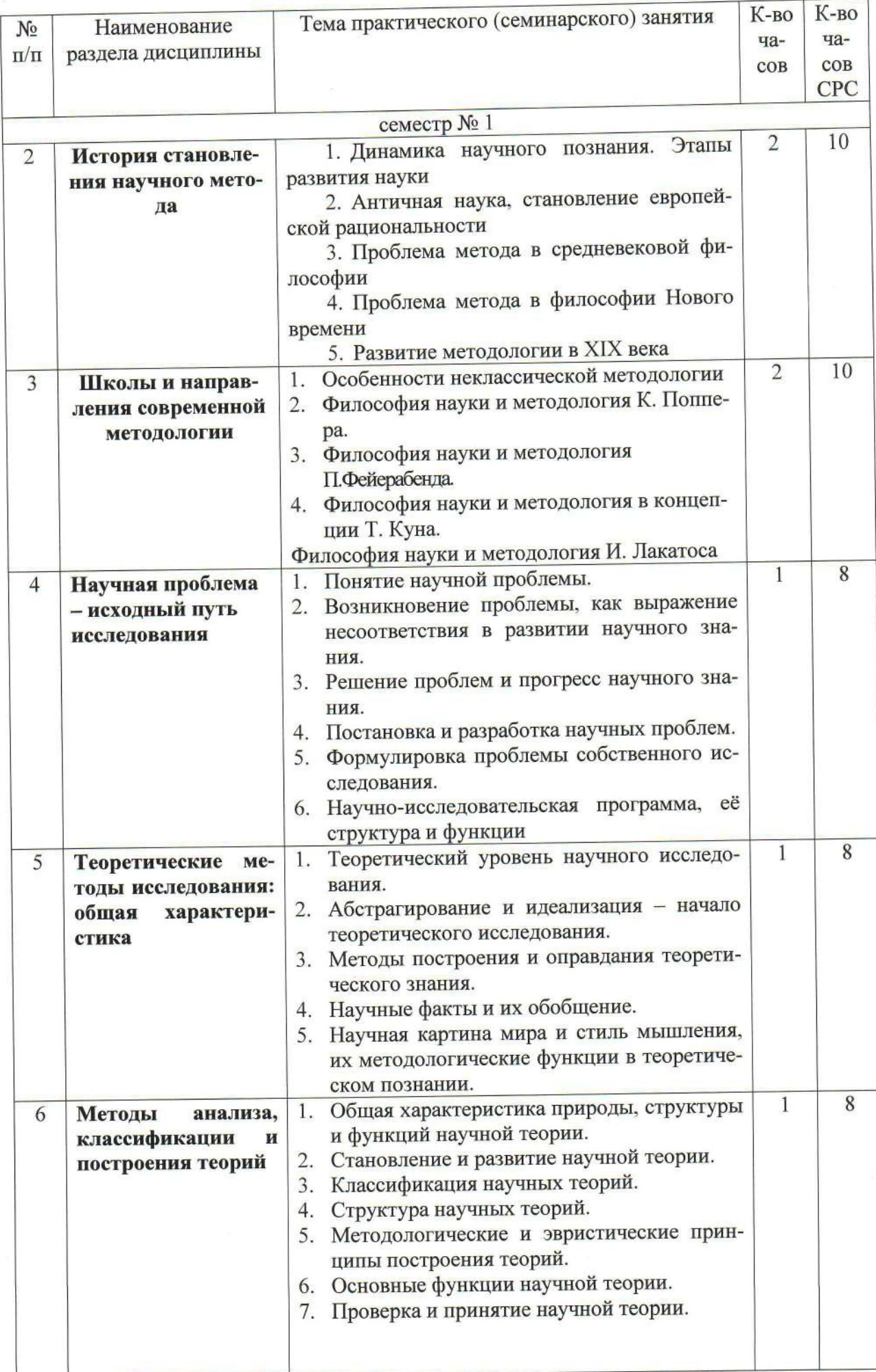

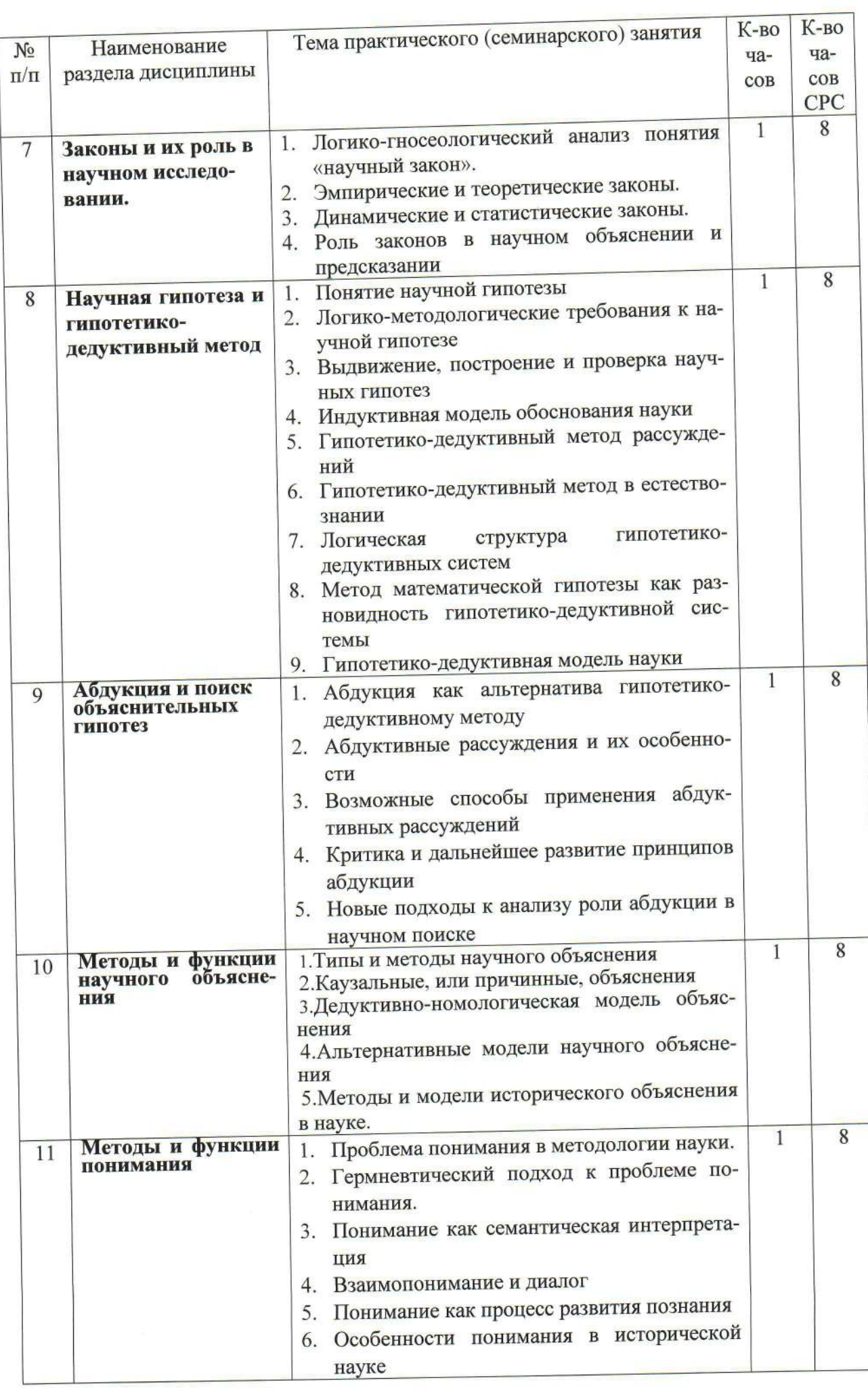

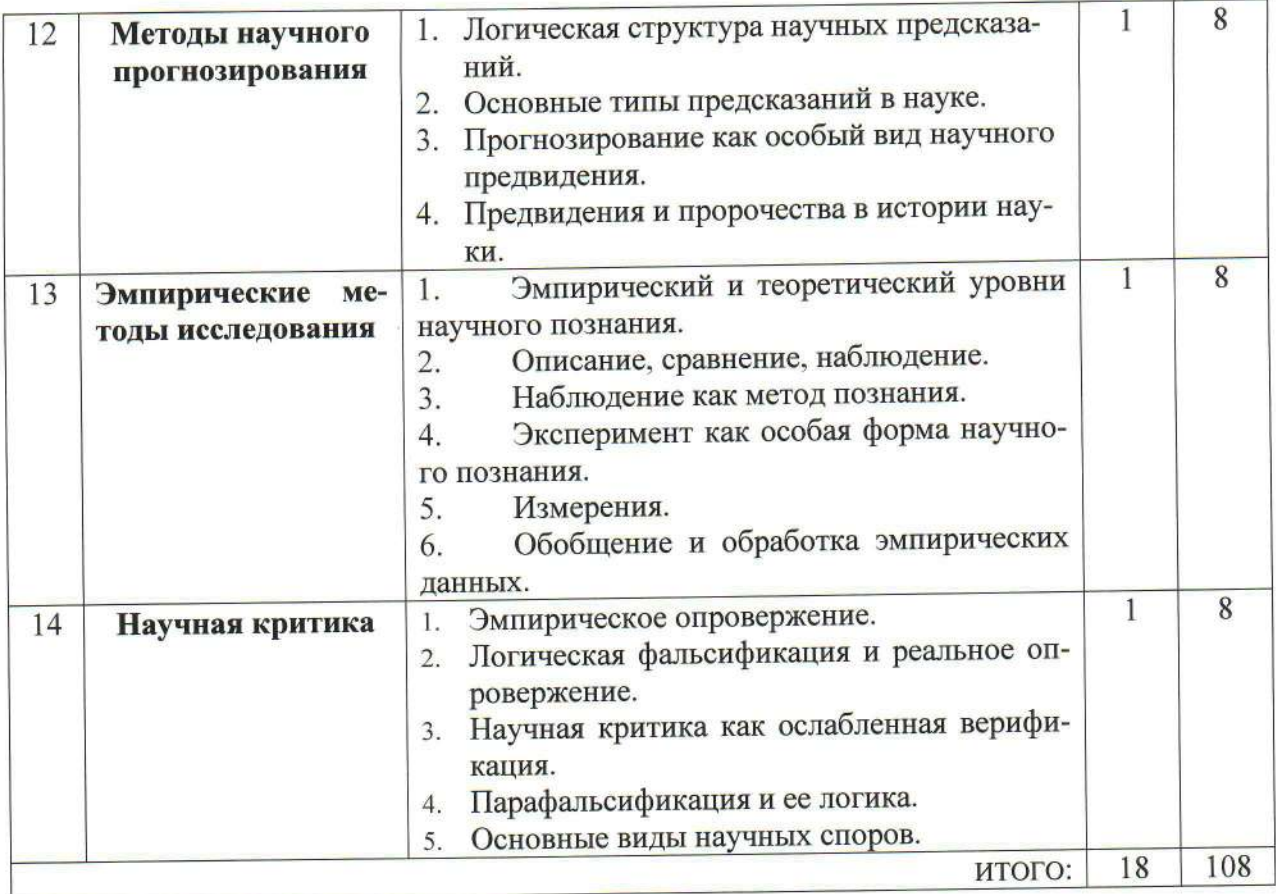

# 4.3. Содержание лабораторных занятий<br>Учебным планом не предусмотрены

### ФОНД ОЦЕНОЧНЫХ СРЕДСТВ ДЛЯ ПРОВЕДЕНИЯ ТЕКУЩЕГО КОН-ТРОЛЯ УСПЕВАЕМОСТИ, ПРОМЕЖУТОЧНОЙ АТТЕСТАЦИИ ПО ИТО-ГАМ ОСВОЕНИЯ ДИСЦИПЛИНЫ

### 5.1. Перечень контрольных вопросов (типовых заданий)

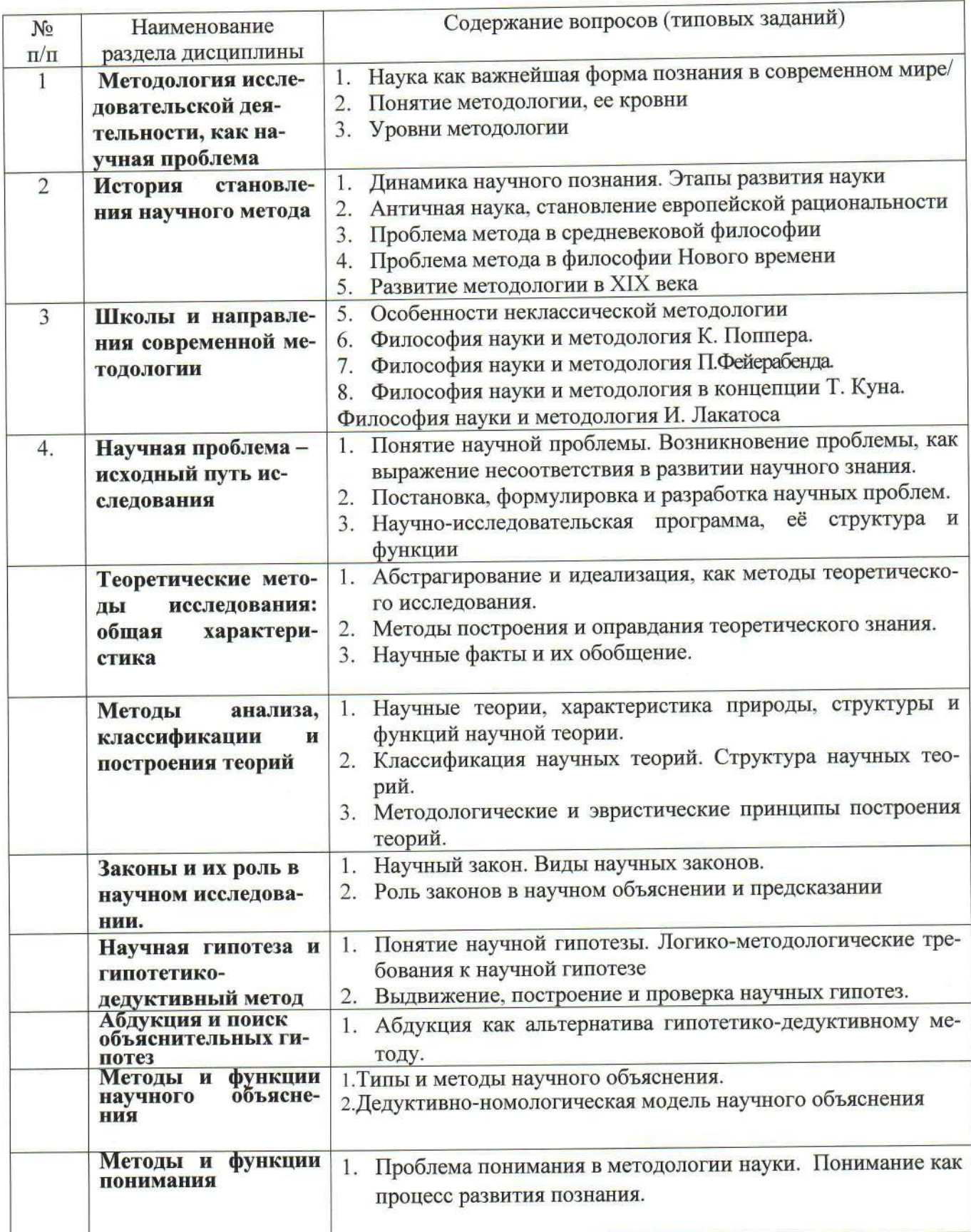

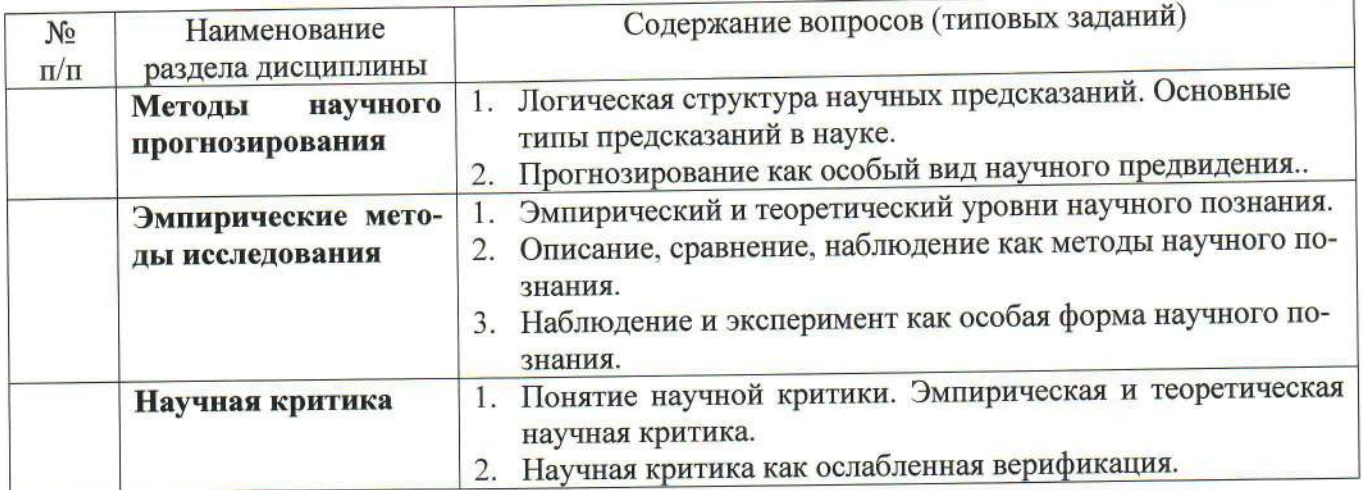

#### 5.2. Перечень тем курсовых проектов, курсовых работ, их краткое содержание и объем

Учебным планом не предусмотрены

#### 5.3. Перечень индивидуальных домашних заданий, расчетно-графических заданий

1. Сформулируйте основные проблемы современных информационных исследований.

2. 3. Спланируйте проведение опытно-поисковой исследовательской работы на примере магистерской диссертации.

4. Разработайте исследовательский проект и исследовательскую программу.

5. Составьте программу исследования по проблеме диссертационного исследования.

6. Разработайте методологию исследования по заданной теме магистерской диссертации.

7. Определите логику исследования.

8. Сформулируйте тему исследования, сформулируйте научный аппарат исследования.

9. Разработайте критерии исследования.

10. Определите этапы постановки проблемы исследования.

13. Создайте информационную базу исследования.

14. Определите методы и методики для получения результатов исследования.

15. Разработайте программу эксперимента по проблеме магистерской диссертации.

16. Разработайте и обоснуйте критерии и показатели для оценки эффективности эксперимента.

#### 5.4. Перечень контрольных работ

Учебным планом не предусмотрены

#### 4. ОСНОВНАЯ И ДОПОЛНИТЕЛЬНАЯ ЛИТЕРАТУРА 6.1. Перечень основной литературы

1. Горелов, Н. А. Методология научных исследований: учеб. для бакалавриата и магистратуры / Н. А. Горелов, Д. В. Круглов; Санкт-Перербург. гос. экон. ун-т. - Москва: Юрайт, 2016. - 290 с.

2. Рузавин Г.И. Методология научного познания [Электронный ресурс]: учебное пособие/ Рузавин Г.И. - Электрон. текстовые данные. - М.: ЮНИТИ-ДАНА, 2012.— 287 с.— Режим доступа: http://www.iprbookshop.ru/15399.— ЭБС «IPRbooks», по паролю

3. Светлов В.А. История научного метода [Электронный ресурс]: учебное пособие/ Светлов В.А. - Электрон. текстовые данные. - Саратов: Ай Пи Эр Медиа, http://www.iprbookshop.ru/8244.— ЭБС 2012. 476 с. Режим доступа: «IPRbooks», по паролю

4. Философия и методология науки [Электронный ресурс]: хрестоматия. -Электрон. текстовые данные. - Минск: Белорусская наука, 2014. - 520 с. - 978-985-08-1713-6. — Режим доступа: http://www.iprbookshop.ru/29534.html

#### Перечень дополнительной литературы  $6.2.$

1. Агацци Э. Методологический поворот в философии // Вопросы философии. доступа: философии Вопросы  $60 - 65$  $\overline{\phantom{0}}$ Режим 2014. No. 9.C. http://vphil.ru/index.php?option= com content&task=view&id=1012 [Электронный pecypc]

2. Бахтиярова Е.З., Черникова И.В. История науки как основа построения философско-методологических моделей [Электронный ресурс] // Вестник Томского государственного университета 2011. № 347. С. 41-44. . - Режим доступа: http://cyberleninka.ru/article/n/istoriya-nauki-kak-osnova-postroeniya-filosofskometodologicheskih-modeley

3. Борисов С.В. Онто-гносеологическое значение «Тезиса несоизмеримости теорий Куна-Фейерабенда» для истории и философии науки [Электронный ресурс] // Вестник Челябинского государственного университета. 2012. №15. С. 126библиотека КиберЛенинка: доступа: Научная 135.  $\frac{1}{2}$ Режим http://cyberleninka.ru/article/n/onto-gnoseologicheskoe-znachenie-tezisa-

nesoizmerimosti-teoriy-kuna-feyerabenda-dlya-istorii-i-filosofii-

nauki#ixzz4COwnFYxS

4. Веткасова Н.В. Мировоз-зренческие основания науки нового времени [Электронный ресурс] // Вестник экономики, права и социологии. 2012 .№ 4. С. 227-231. - Режим доступа: Кибер Ленинка: http://cyberleninka.ru/article/n/ mirovozzrencheskie-osnovaniya-nauki-novogo-vremeni

5. Гайденко П.П. Средневековый номинализм и генезис новоевро-пейского сознания // Вопросы философии. 2014. №2. С.155-163. - Режим доступа: Вопросы филосо-фии. http://vphil.ru/index.php? option com\_content&task=view&id=908

6. Гусев П.Г. Соотношение античной и нововременной науки: методологические проблемы [Электронный ресурс] // Интерэкспо Гео-Сибирь. 2006. Вып. 6. С. Научная КиберЛенинка: библиотека Режим доступа:  $C.9-15$ 

7. Давыдов Б.В. Вопросы зарождения эмпирических исследований в античной Научная проблемы библиотека протонауке: современная историография [Электронный ресурс] // Вестник Томского государственного университета 2015. № 3 (35). С. 127-132. — Режим доступа: Кибер Ленинка: http://cyberleninka.ru/ article/n/voprosy-zarozhdeniya-empiricheskih-issledovaniy-v-antichnoy-protonaukesovremennaya-istoriografiya-problemy#ixzz4C3Lb10qG

8. Евлампиев И.И. Соотношение рационального и мистического познания в философии Николая Кузанского [Электронный ресурс] // Verbum. 2011. №13. С. библиотека КиберЛенинка: - Режим доступа: Научная  $53 - 86$ http://cyberleninka.ru/ article/n/sootnoshenie-ratsionalnogo-i-misticheskogo-poznaniyav-filosofii-nikolaya-kuzanskogo#ixzz4CPD4jyTI

9. Каримов М.Ф. Атомисти-ческая исследовательская программа Демокрита и ее значение для дидак-тики химии, физики и языкознания [Электронный ресурс] // Башкирский химический журнал. 2012 Вып. № 3. Т. 19. С. 67-70. - Режим досту-Кибер-Ленинка: http://cyberleninka.ru/article/n/ библиотека Научная па: atomisticheskaya-issledovatelskaya-programma-demokrita-i-ee-znachenie-dlyadidaktiki-himii-fiziki-i-yazykoznaniya#ixzz4C3IxvdOy

Кедров Б.М. История науки и принципы ее исследования // Вопросы  $10.$ философии. 1971 №.9. С. 76-89.

Котенко В.П. Парадигма как методология научной деятельности //  $11.$ Библиосфера. 2006. № 3. С. 21-25. — Режим доступа: Научная библиотека Киhttp://cyberleninka.ru/article/n/paradigma-kak-metodologiya-nauchnoyберЛенинка: deyatelnosti#ixzz4ClShZ3MG

Лузина Т.И., Спивак В.И. Наука как предмет познания в философии  $12.$ первого позитивизма [Электронный ресурс] // Вестник Ленинградского государственного университета им. А.С. Пушкина. 2014. №3. Т.2 С. 48-56. Научная биб-КиберЛенинка: http://cyberleninka.ru/article/n/nauka-kak-predmetлиотека poznaniya-v-filosofii-pervogo-pozitivizma#ixzz4ClTq8Mqi

Михайлюк А.В. Концепция научной рациональности К. Поппера. 13. [Электронный ресурс] // Вестник Мурманского государственного технического университета .2011.№2.т.14. 396 - 401. — Режим доступа: Кибер Ленинка: http://cyberleninka.ru/article/n/kontseptsiya-nauchnoy-ratsionalnosti-k-poppera

Мокий, М. С. Методология научных исследований: учеб. для студен-14. тов вузов / М. С. Мокий, А. Л. Никифоров, В. С. Мокий; ред. М. С. Мокий; Гос. ун-т упр., Рос. экон. акад. им. Г. В. Плеханова. - Москва: Юрайт, 2015. - 255 с.

Музяков С.И. Античный скептицизм и современная философия науки:  $15.$ диалог сквозь тысячелетия [Электронный ресурс] // Общество: философия, история, культура. 2015. Вып. № 3 / 2015. С.8-13. - Режим доступа: Научная библиоhttp://cyberleninka.ru/article/n/antichnyy-skeptitsizm-i-КиберЛенинка: тека sovremennaya-filosofiya-nauki-dialog-skvoz-tysyacheletiya#ixzz4C3Jr2HJ8 Научная http://cyberleninka.ru/article/n/osnovnye-КиберЛенинка: библиотека metodologicheskie-kontseptsii-nauki-na-etape-ee-stanovleniya#ixzz4CPEDNt11

Назаров И. В. Статус и структура методологии науки [Электронный 16. ресурс] // Российский гуманитарный журнал. 2015. №5. Т.4. С. 339-346. - Режим http://cyberleninka.ru/article/n/status-i-struktura-metodologiiдоступа: nauki#ixzz4C2yhAFaq

Спивак В.И. Основные методологические концепции науки на этапе 17. ее становления [Электронный ресурс] // Вестник Ленинградского государственного университета им. А.С. Пушкина. 2011. № 3. Т.2. С. 114-122. - Режим доступа: библиотека КиберЛенинка: http://cyberleninka.ru/article/n/osnovnye-Научная metodologicheskie-kontseptsii-nauki-na-etape-ee-stanovleniya

Старжинский, В. П. Методология науки и инновационная деятель-18. ность: учеб. пособие для аспирантов, магистрантов и соискателей ученой степ. канд. наук техн. и экон. специальностей / В. П. Старжинский; В. В. Цепкало. -Минск: Новое знание; Москва: ИНФРА-М, 2015. - 326 с.

Философия и методология науки [Электронный ресурс]: хрестоматия/ 19. - Электрон. текстовые данные. Минск: Белорусская наука, 2014. - 520 с. Режим доступа: http://www.iprbookshop.ru/29534. - ЭБС «IPRbooks», по паролю

Чечеткина И. И.Философия, теология и наука в средневековье: исто-20. рия взаимоотношений [Электронный ресурс] // Вестник Казанского технологического университета. 2010. Вып. 3. С. 344-353. — Режим доступа: Кибер Ленинка: http://cyberleninka.ru/article/ n/filosofiya-teologiya-i-nauka-v-sred nevekovie-istoriyavzaimootnosheniy

Чусов А.В. О перспективах развития методологии науки: моделирова- $21.$ ние, объективация, общая структура метода // Вопросы философии. 2012. №1.  $C.60-70.$ 

#### 6.3. Перечень интернет ресурсов

1. Библиотека Гумер, раздел философия - литература по философии http://www.gumer.info/bogoslov\_Buks/Philos/index\_philos.php

2. Институт философии Российской академии Наук - на сайте размещена электронная библиотека Института философии РАН, в которую вошли:1. Издания ИН РАН (полнотекстовые монографии и сборники, периодические издания, статьи) 2. Русская философия (в разделе размещены материалы диска «Русская философская мысль XI-XVIII веков» и публикации Издательства ИФ РАН, посвященные русской философии и культуре.) 3. Новая философская энциклопедия (Интернет-версия издания: Новая философская энциклопедия: в 4 т.)

http://iph.ras.ru/elib.htm

3. Национальная философская энциклопедия - ресурс включает в себя нескольких десятков энциклопедий, глоссариев, справочников и словарей. По ним можно осуществлять поиск интересующего понятия, термина, темы и т. д. Проект включает в себя 75 словарей, в которых можно найти более 35000 определений. Включает в себя такие разделы как: «Философские словари и энциклопедии»; «Термины по истории философии» и др.

http://terme.ru/

4. Философия: студенту, аспиранту, философу - на страницах сайта публикуются статьи и лекции по истории и современному развитию философской нау-

ки. На страницах сайта вы найдете информацию библиотечного характера, статьи и лекции по философии, а также подборки ответов на экзаменационные вопросы для технических и гуманитарных ВУЗов, и, конечно, материалы для подготовки к вступительным экзаменам в аспирантуру и вопросы кандидатского минимума по философии. Вдумчивый исследователь найдет на страницах сайта не только опорные материалы, но и концептуальные подборки статей о современной философии и классической философии. Книги и первоисточники работ знаменитых философов прошлого публикуются на правах исключительно ознакомительных версий в научных и образовательных целях и не полным текстом.

http://philosophiya.ru/

#### 7. МАТЕРИАЛЬНО-ТЕХНИЧЕСКОЕ И ИНФОРМАЦИОННОЕ **ОБЕСПЕЧЕНИЕ**

Аудитория ДЛЯ проведения лекций  $\overline{M}$ практических занятий. оснащенная презентационной техникой, комплект электронных презентаций.

При самостоятельной подготовке предусматривается использование научной, учебной, учебно-методической литературы, научно-технической библиотеке БГТУ им. В. Г. Шухова, фонда периодической печати библиотеки, информационного обеспечения системы Internet, тестов.

Для обучающихся обеспечен доступ  $\mathbf{K}$ современным профессиональным базам данных, информационным справочным И Информационно-образовательная поисковым системам. среда обеспечивается электронно-библиотечной системой БГТУ им. В. Г. Шухова, которая доступна из любой точки, в которой имеется доступ к информационно-телекоммуникационной сети «Интернет». Имеется доступ к электронно-библиотечной системе IPRbooks, электронно-библиотечной системе издательства «Лань». научно-электронной библиотеке eLIBRARY.RU, справочно-поисковой системе «Консультант-плюс».

#### **ПРИЛОЖЕНИЯ**

Курс «Методология научного исследования» представляет собой самостоятельный завершенный курс, логически связанный с предусмотренными программой курсами фундаментальных наук.

Целью изучаемого курса философии является необходимость помочь студенту выйти за пределы обыденного сознания, подняться на уровень научного (рационального) мышления, для этого его следует научить:

- ориентироваться в понятийном аппарате;

- понимать задаваемые вопросы, находить ключевые понятия, правильно расставлять акценты в ответах:

– помочь студенту перейти от знания к пониманию изучаемой проблемы, для этого допустимо пользоваться методом «провокации», плюрализма, создавая логические «ловушки» при обсуждении различных научно-философских концепций.

Занятия проводятся в виде практических занятий. Важное значение для изучения курса имеет самостоятельная работа студентов.

Формы контроля знаний студентов предполагают текущий и промежуточный контроль. Текущий контроль знаний проводится в форме систематических опросов, докладов и коллоквиумов. Формой промежуточногоо контроля является экзамен, допуском к нему становится выполнение расчетно-графичского задания.

Самостоятельная работа является главным условием успешного освоения изучаемой учебной дисциплины и формирования высокого профессионализма будущих бакалавров.

Исходный этап изучения курса «Методология научного исследования» предполагает ознакомление с Рабочей программой, характеризующей границы и содержание учебного материала, который подлежит освоению.

Изучение отдельных тем курса необходимо осуществлять в соответствии с поставленными в них целями, их значимостью, основываясь на содержании и вопросах, поставленных в лекции преподавателя и приведенных в планах и заданиях к практическим занятиям, а также методических указаниях для студентов дневного обучения.

В учебниках и учебных пособиях, представленных в списке рекомендуемой литературы содержатся возможные ответы на поставленные вопросы. Инструментами освоения учебного материала являются основные термины и понятия, составляющие категориальный аппарат дисциплины. Их осмысление, запоминание и практическое использование являются обязательным условием овладения курсом.

Изучение каждой темы следует завершать выполнением практических заданий, ответами на тесты, содержащихся в соответствующих разделах учебников и методических пособий по курсу «Методология научного исследования». Для обеспечения систематического контроля над процессом усвоения тем курса следует пользоваться перечнем контрольных вопросов для проверки знаний по дисциплине, содержащихся в планах и заданиях к практическим занятиям. Если при ответах на сформулированные в перечне вопросы возникнут затруднения, необходимо очередной раз вернуться к изучению соответствующей темы, либо обратиться за консультацией к преподавателю.

Успешное освоение курса дисциплины возможно лишь при систематической работе, требующей глубокого осмысления и повторения пройденного материала, поэтому необходимо делать соответствующие записи по каждой теме.

#### 1.1. Подготовка к семинарскому занятию

### Тема 1. Методология исследовательской деятельности, как научная проблема

- 1. Предмет, задачи и структура дисциплины.
- 2. Наука как важнейшая форма познания в современном мире/
- 3. Понятие методологии/
- 4. Уровни методологии/
- 5. Характеристика методологических принципов научного исследования/
- 6. Взаимодействие методологии с другими дисциплинами/

### 7. Взаимодействие методологии с другими дисциплинами.

### Основная литература для подготовки

1. Понятие предмета дисциплины. Задачи и структура дисциплины // Горелов, Н. А. Методология научных исследований: учеб. для бакалавриата и магистратуры / Н. А. Горелов. Д. В. Круглов; Санкт-Петербург. гос. экон. ун-т. - Москва: Юрайт, 2016. С. 12-25.

2. Философия и наука. Философские дисциплины, изучающие науку. Знание и познание. Наука как система знания // Ушаков, Е. В. Введение в философию и методологию науки: учеб. для студентов вузов. - 2-е изд., перераб. и доп. - М.: КНОРУС, 2008. С. 9-41.

3. Проблема научного метода // Ушаков, Е. В. Введение в философию и методологию науки: учеб. для студентов вузов. - 2-е изд., перераб. и доп. - М.: КНОРУС, 2008. С. 60-64

4. Предмет методологии науки. Классификация методов познания. Взаимодействие методологии с другими дисциплинами. // Рузавин Г.И. Методология научного познания [Электронный ресурс]: учебное пособие. - Электрон. текстовые данные. - М.: ЮНИТИ-ДАНА, 2012. -287 с. - Режим доступа: http://www.iprbookshop.ru/15399. - ЭБС «IPRbooks», по паролю С. 7-12

#### Дополнительная литература

1. Наука как важнейшая форма познания в современном мире // Старжинский В.П. Методология науки и инновационная деятельность: учеб. пособие для аспирантов, магистрантов и соискателей ученой степ. канд. наук техн. и экон. специальностей / В. П. Старжинский; В. В. Цепкало. - Минск: Новое знание; Москва: ИНФРА-М, 2015. - С.47-52

2. Чусов А.В. О перспективах развития методологии науки: моделирование, объективация, общая структура метода // Вопросы философии. 2012. №1. С.60-70.

3. Назаров И. В. Статус и структура методологии науки [Электронный ресурс] // Россий-— Режим лоступа: 339-346.  $C_{\cdot}$  $N<sub>05</sub>$ T.4. 2015. журнал. гуманитарный ский http://cyberleninka.ru/article/n/status-i-struktura-metodologii-nauki#ixzz4C2yhAFaq

### Тема 2. История становления научного метода

- 1. Динамика научного познания. Этапы развития науки
- 2. Античная наука, становление европейской рациональности
- 3. Проблема метода в средневековой философии
- 4. Проблема метода в философии Нового времени
- 5. Развитие методологии в XIX века

#### Основная литература для подготовки

1. Светлов В.А. История научного метода [Электронный ресурс]: учебное пособие/ Светлов В.А. - Электрон. текстовые данные. - Саратов: Ай Пи Эр Медиа, 2012. - 476 с. - Режим доступа: http://www.iprbookshop.ru/8244. - ЭБС «IPRbooks», по паролю

«Органон» Аристотеля: обоснование индуктивно-дедуктивного метода научного познания.  $C. 19-31.$ 

Ревизия научного метода Аристотеля в Средневековье. С.31-45.

«Новый Органон» Френсиса Бэкона: становление индуктивизма. С.45-61.

Индуктивно-дедуктивный метода Рене Декарта методологический солепсизм. Аналитикосинтетический метод Ньютона: единство математики и опыта без гипотез С. 61-84

«Система логики» Джона Милля: «системная» апологетика индуктивизма С. 140-164

Дж.С. Милль О невозможности индукции как метода открытия. Становление неклассической рациональности. С.325-352

Стандартная концепция научного метода: тупики индуктивизма и антииндуктивизма. C.200-270.

2. Становление методологии неклассической науки //Старжинский В.П. Методология науки и инновационная деятельность : учеб. пособие для аспирантов, магистрантов и соискателей ученой степ. канд. наук техн. и экон. специальностей / В. П. Старжинский; В. В. Цепкало. - Минск: Новое знание ; Москва : ИНФРА-М, 2015. - 99-107 с.

13. Чечеткина И. И. Философия, теология и наука в средневековье: история взаимоотношений [Электронный ресурс] // Вестник Казанского технологического университета. 2010. Вып. 3. С. 344-353. — Режим доступа: Кибер Ленинка: http://cyberleninka.ru/article/n/filosofiya-teologiyai-nauka-v-sred nevekovie-istoriya-vzaimootnosheniy

14. Лузина Т.И., Спивак В.И. Наука как предмет познания в философии первого позитивизма [Электронный ресурс] // Вестник Ленинградского государственного университета им. А.С. КиберЛенинбиблиотека Научная 48-56.  $N<sub>2</sub>3$ .  $T<sub>2</sub>$  $\mathcal{C}$ . 2014. Пушкина. ка: http://cyberleninka.ru/article/n/nauka-kak-predmet-poznaniya-v-filosofii-pervogopozitivizma#ixzz4ClTq8Mqi

### Тема 3. Школы и направления современной методологии

- 1. Особенности неклассической методологии
- 2. Философия науки и методология К. Поппера.
- 3. Философия науки и методология П.Фейерабенда.
- 4. Философия науки и методология в концепции Т. Куна.
- 5. Философия науки и методология И. Лакатоса.

#### Основная литература для подготовки

1. История науки // Ушаков Е.В. Введение в философию и методологию науки. М.: КНО-PVC, 200 8 C.522-530.

#### Лополнительная литература

Мархинин В.В. Лекции по философии науки [Электронный ресурс]: учебное по-1. собие/ Мархинин В.В. - Электрон. текстовые данные. - М.: Логос, 2014. - 428 с. - Режим доступа: http://www.iprbookshop.ru/27266. - ЭБС «IPRbooks», по паролю с.185-219

науки // Старжинский В.П. Становление методологии неклассической  $\overline{2}$ . Методология науки и инновационная деятельность : учеб. пособие для аспирантов, магистрантов и соискателей ученой степ. канд. наук техн. и экон. специальностей / В. П. Старжинский; В. В. Цепкало. - Минск: Новое знание; Москва: ИНФРА-М, 2015. - 99-107 с.

Михайлюк А.В. Концепция научной рациональности К. Поппера. [Электронный  $\overline{3}$ . ресурс] // Вестник Мурманского государственного технического университета .2011.№2.т.14. 396 - 401. - Режим доступа: Кибер Ленинка: http://cyberleninka.ru/article/n/kontseptsiyanauchnov-ratsionalnosti-k-poppera

### Тема 4. Научная проблема - исходный путь исследования

- 7. Понятие научной проблемы.
- 8. Возникновение проблемы, как выражение несоответствия в развитии научного знания
- 9. Решение проблем и прогресс научного знания.
- 10. Постановка и разработка научных проблем.
- 11. Формулировка проблемы собственного исследования.
- 12. Научно-исследовательская программа, её структура и функции

#### Основная литература для подготовки

Научная проблема - исходный путь исследования. // Рузавин Г.И. Методология 1. научного познания [Электронный ресурс]: учебное пособие. - Электрон. текстовые данные. -М.: ЮНИТИ-ДАНА, 2012. - 287 с. - Режим доступа: http://www.iprbookshop.ru/15399. - ЭБС «IPRbooks», по паролю С. 22-39.

Проблема // Ушаков Е.В. Введение в философию и методологию науки. М.: КНО-2. PYC, 200 8 C.197-207.

#### Дополнительная литература

Проблема как форма научного познания. // Микешина Л.А. Философия науки:  $1$ . Учебное пособие. М.: Издательский дом Международного университета в Москве, 2006. - С.  $254 - 269.$ 

Котенко В.П. Парадигма как методология научной деятельности // Библиосфера.  $2.$ 2006. № 3. С. 21-25 . - Режим доступа: Научная библиотека КиберЛенинка: http://cyberleninka.ru/article/n/paradigma-kak-metodologiya-nauchnoy-deyatelnosti#ixzz4ClShZ3MG

### Тема 5. Теоретические методы исследования: общая характеристика

1. Теоретический уровень научного исследования.

2. Абстрагирование и идеализация - начало теоретического исследования.

3. Методы построения и оправдания теоретического знания.

4. Научные факты и их обобщение.

5. Научная картина мира и стиль мышления, их методологические функции в теоретическом познании.

#### Основная литература для подготовки

Основные характеристики теоретического познания. // Горелов, Н. А.  $\mathbf{1}$ . Методология научных исследований: учеб. для бакалавриата и магистратуры / Н. А. Горелов, Д. В. Круглов; Санкт-Перербург. гос. экон. ун-т. - Москва: Юрайт, 2016. 45-47 с.

Теоретические методы исследования // Рузавин Г.И. Методология научного  $2.$ познания [Электронный ресурс]: учебное пособие. - Электрон. текстовые данные. - М.: ЮНИТИ-ДАНА, 2012. - 287 с. - Режим доступа: http://www.iprbookshop.ru/15399. - ЭБС «IPRbooks», по паролю С. 58-63.

Теоретический уровень: логические действия. Теоретический уровень: подходы и 3. методы. // Ушаков Е.В. Введение в философию и методологию науки. М.: КНОРУС, 200 8  $C.168-195.$ 

Факт. // Ушаков Е.В. Введение в философию и методологию науки. М.: КНОРУС,  $4.$ 200 8 C.207-218.

#### Дополнительная литература

Методы и формы познания теоретического уровня // Микешина Л.А. Философия 1. науки: Учебное пособие. М.: Издательский дом Международного университета в Москве,  $2006. - C. 291 - 306.$ 

Теоретический уровень научного исследования // Мокий, М. С. Методология на- $\overline{2}$ . учных исследований: учеб. для студентов вузов / М. С. Мокий, А. Л. Никифоров, В. С. Мокий ; ред. М. С. Мокий; Гос. ун-т упр., Рос. экон. акад. им. Г. В. Плеханова. - Москва: Юрайт. 2015. C. 31-52.

### Тема 6. Методы анализа, классификации и построения теорий

1. Общая характеристика природы, структуры и функций научной теории.

- 2. Становление и развитие научной теории.
- 3. Классификация научных теорий.
- 4. Структура научных теорий.
- 5. Методологические и эвристические принципы построения теорий.
- 6. Основные функции научной теории.
- 7. Проверка и принятие научной теории.

#### Основная литература для подготовки

Методы анализа, классификации и построения теорий // Рузавин Г.И. 5. Методология научного познания [Электронный ресурс]: учебное пособие. - Электрон. М.: ЮНИТИ-ДАНА, 2012. - 287 с. - Режим доступа: текстовые данные.  $\frac{1}{2}$  and  $\frac{1}{2}$ http://www.iprbookshop.ru/15399.— ЭБС «IPRbooks», по паролю С. 81-106.

Теория // Ушаков Е.В. Введение в философию и методологию науки. М.: 6. КНОРУС, 200 8 С.236-249.

Проблемы динамики научного знания // Ушаков Е.В. Введение в философию и  $7.$ методологию науки. М.: КНОРУС, 200 8 С. 261 - 277.

### Дополнительная литература

Научная теория. Сущность, структура и функции // Мокий, М. С. Методология научных исследований: учеб. для студентов вузов / М. С. Мокий, А. Л. Никифоров, В. С. Мокий ; ред. М. С. Мокий; Гос. ун-т упр., Рос. экон. акад. им. Г. В. Плеханова. - Москва: Юрайт, 2015.  $C. 37-52.$ 

Сидельников А.Ю. Проблема теоретического выражения нового в научном знании в философии постпозитивизма [Электронный ресурс] // Вестник Воронежского государст- $\gamma$ венного университета. Серия: Лингвистика и межкультурная коммуникация. 2008. № 2. С.157-КиберЛенинка: библиотека Научная доступа: Режим http://cyberleninka.ru/article/n/problema-teoreticheskogo-vyrazheniya-novogo-v-nauchnom-znanii-v-164. filosofii-postpozitivizma#ixzz4ClPx6XQG

### Тема 7. Законы и их роль в научном исследовании.

1. Логико-гносеологический анализ понятия «научный закон».

- 2. Эмпирические и теоретические законы.
- 3. Динамические и статистические законы.
- 4. Роль законов в научном объяснении и предсказании.

### Основная литература для подготовки

Научный закон // Ушаков Е.В. Введение в философию и методологию науки. М.: 1. КНОРУС, 2008 С.71-78.

Научные законы, регулярность и случайность. // Рузавин Г.И. Методология  $2.$ научного познания [Электронный ресурс]: учебное пособие. - Электрон. текстовые данные. -М.: ЮНИТИ-ДАНА, 2012.— 287 с. — Режим доступа: http://www.iprbookshop.ru/15399.— ЭБС «IPRbooks», по паролю С. 73-81.

#### Дополнительная литература

Рыбаков Н.С. О генезисе научного закона [Электронный ресурс] // Вестник  $1.$ Псковского государственного университета. Серия: Социально-гуманитарные науки. 2011. № 13.С. 3-11. Режим доступа: Научная библиотека КиберЛенинка: http://cyberleninka.ru/article/n/ogenezise-nauchnogo-zakona

### Тема 8. Научная гипотеза и гипотетико-дедуктивный метод

- 1. Понятие научной гипотезы
- 2. Логико-методологические требования к научной гипотезе
- 3. Выдвижение, построение и проверка научных гипотез
- 4. Индуктивная модель обоснования науки
- 5. Гипотетико-дедуктивный метод рассуждений
- 6. Гипотетико-дедуктивный метод в естествознании
- 7. Логическая структура гипотетико-дедуктивных систем
- 8. Метод математической гипотезы как разновидность гипотетико-дедуктивной системы
- 9. Гипотетико-дедуктивная модель науки

#### Основная литература для подготовки

1. Гипотетико-дедуктивный метод познания. // Рузавин Г.И. Методология научного познания [Электронный ресурс]: учебное пособие. - Электрон. текстовые данные. - М.: ЮНИТИ-ДАНА, 2012. - 287 с. - Режим доступа: http://www.iprbookshop.ru/15399. - ЭБС «IPRbooks», по паролю С. 108-126.

2. Гипотеза // Ушаков Е.В. Введение в философию и методологию науки. М.: КНОРУС, 200 8 C.218-236.

#### Дополнительная литература

Хайруллин Р. Н. Конкуренция научных теорий и научный прогресс. [Электрон-1. ный ресурс] // Вестник Башкирского университета. 2011. №2. Т.16 501-504с. Режим доступа: Научная библиотека КиберЛенинка: http://cyberleninka.ru/article/n/ konkurentsiya-nauchnyhteoriy-i-nauchnyy-progress

Тетенев Ф. Ф. Тетенев К. Ф. Условия, необходимые для формирования научной  $\overline{2}$ гипотезы, теории, научного направления // Успехи современного естествознания. 2007. №10. С. Научная библиотека КиберЛенинка: http://cyberleninka.ru/article/n/usloviya-neobhodimye-dlyaformirovaniya-nauchnoy-gipotezy-teorii-nauchnogo-napravleniya#ixzz4CiLZy1Jx

### Тема 9. Абдукция и поиск объяснительных гипотез

- 1. Абдукция как альтернатива гипотетико-дедуктивному методу
- 2. Абдуктивные рассуждения и их особенности
- 3. Возможные способы применения абдуктивных рассуждений
- 4. Критика и дальнейшее развитие принципов абдукции
- 5. Новые подходы к анализу роли абдукции в научном поиске

#### Основная литература для подготовки

1. Абдукция и поиск объяснительных гипотез // Рузавин Г.И. Методология научного познания [Электронный ресурс]: учебное пособие. - Электрон. текстовые данные. - М.: ЮНИ-ТИ-ДАНА, 2012. - 287 с. - Режим доступа: http://www.iprbookshop.ru/15399. - ЭБС «IPRbooks», по паролю С. 126-145.

#### Дополнительная литература

1. Финн В.К. Эпистемологические принципы порождения гипотез // Вопросы философии.2014. №2. С. 83-96.

### Тема 10. Методы и функции научного объяснения

- 1. Типы и методы научного объяснения
- 2. Каузальные, или причинные, объяснения
- 3. Дедуктивно-номологическая модель объяснения
- 4. Альтернативные модели научного объяснения
- 5. Методы и модели исторического объяснения в науке.

#### Основная литература для подготовки

Методы и функции научного объяснения // Рузавин Г.И. Методология научного 1. познания [Электронный ресурс]: учебное пособие. - Электрон. текстовые данные. - М.: ЮНИТИ-ДАНА, 2012. - 287 с. - Режим доступа: http://www.iprbookshop.ru/15399. - ЭБС «IPRbooks», по паролю С. 145-165.

 $\overline{2}$ .

#### Дополнительная литература

1. Ельчанинов В.А. Методологический анализ понимания и объяснения в науке [Электронный ресурс] // Известия Алтайского государственного университета. 2009. № 2. С. 137-140. http://cyberleninka.ru/article/ Научная библиотека КиберЛенинка: доступа: Режим n/metodologicheskiy-analiz-ponimaniya-i-obyasneniya-v-nauke

#### Тема 11. Методы и функции понимания

- Проблема понимания в методологии науки. 1.
- Гермневтический подход к проблеме понимания.  $2.$
- Понимание как семантическая интерпретация 3.
- Взаимопонимание и диалог  $4.$
- Понимание как процесс развития познания 5.

# 9. УТВЕРЖДЕНИЕ РАБОЧЕЙ ПРОГРАММЫ И ГРАФИКА РАБОТЫ СТУДЕНТОВ (ГРС)

9.1. Утверждение рабочей программы без изменений Рабочая программа и ГРС без изменений утверждена на 2016/2017 учебный год.  $2016$ an<br>Barat Barat

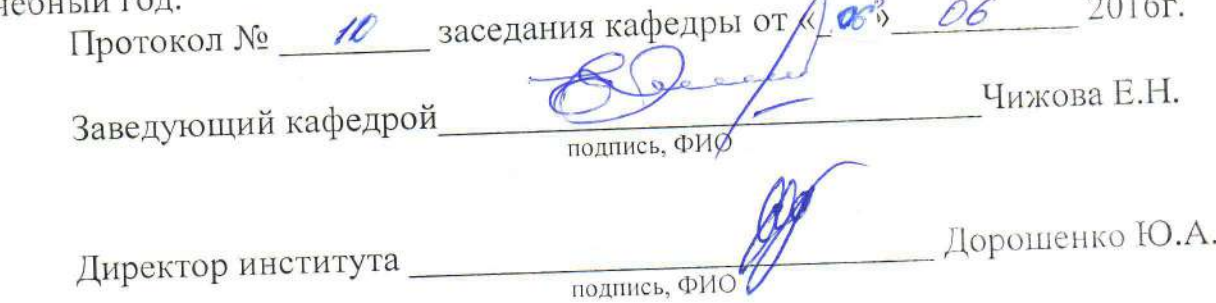

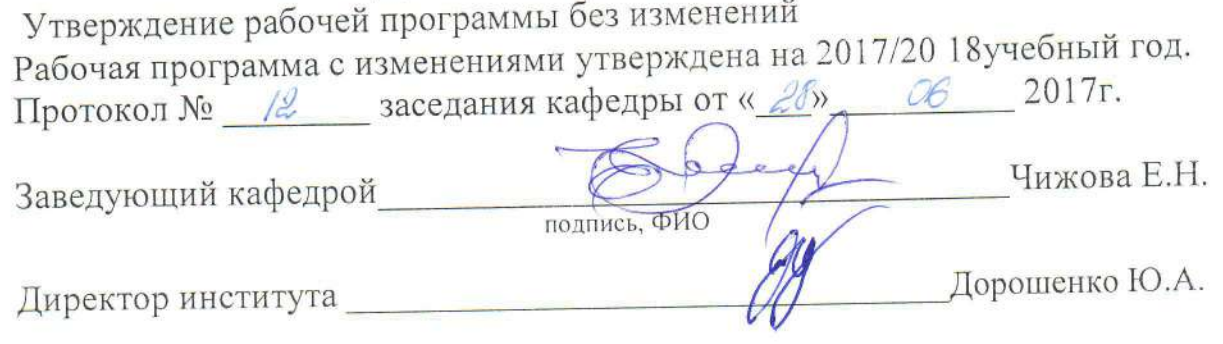

### 5. ОСНОВНАЯ И ДОПОЛНИТЕЛЬНАЯ ЛИТЕРАТУРА 6.1. Перечень основной литературы

1. Горелов, Н. А. Методология научных исследований: учеб. для бакалавриата и магистратуры / Н. А. Горелов, Д. В. Круглов; Санкт-Перербург. гос. экон. ун-т. - Москва: Юрайт, 2016. - 290 с.

2. Рузавин Г.И. Методология научного познания [Электронный ресурс]: учебное пособие/ Рузавин Г.И. - Электрон. текстовые данные. - М.: ЮНИТИ-ДАНА, 2015. 287 с. Режим доступа: http://www.iprbookshop.ru/15399. ЭБС «IPRbooks», по паролю

3. Светлов В.А. История научного метода [Электронный ресурс]: учебное пособие/ Светлов В.А. - Электрон. текстовые данные. - Саратов: Ай Пи Эр Медиа, 2012. 476 с. Режим доступа: http://www.iprbookshop.ru/8244. ЭБС «IPRbooks», по паролю

4. Философия и методология науки [Электронный ресурс]: хрестоматия. -Электрон. текстовые данные. - Минск: Белорусская наука, 2014. - 520 с. - 978-985-08-1713-6. — Режим доступа: http://www.iprbookshop.ru/29534.html.

#### Перечень дополнительной литературы  $6.3.$

1. Агацци Э. Методологический поворот в философии // Вопросы философии. 2014. №. 9.С. 60-65 — Режим доступа: Вопросы философии http://vphil.ru/ index.php?option= com content&task=view&id=1012 [Электронный ресурс]

2. Бахтиярова Е.З., Черникова И.В. История науки как основа построения философско-методологических моделей [Электронный ресурс] // Вестник Томского государственного университета 2011. № 347. С. 41-44. . Режим доступа: http://cyberleninka.ru/article/n/istoriya-nauki-kak-osnova-postroeniya-filosofskometodologicheskih-modeley

3. Борисов С.В. Онто-гносеологическое значение «Тезиса несоизмеримости теорий Куна-Фейерабенда» для истории и философии науки [Электронный ресурс] // Вестник Челябинского государственного университета. 2012. №15. С. 126-КиберЛенинка: 135. Научная библиотека доступа:  $\frac{1}{2}$ Режим http://cyberleninka.ru/article/n/onto-gnoseologicheskoe-znachenie-tezisa-nesoizmerimosti-teoriy-kuna-feyerabenda-dlya-istorii-i-filosofii-nauki#ixzz4COwnFYxS

4. Веткасова Н.В. Мировоззренческие основания науки нового времени [Электронный ресурс] // Вестник экономики, права и социологии. 2012 .№ 4. С. 227http://cyberleninka.ru/article/n/  $231.$ Режим доступа: Кибер Ленинка:  $\overline{\phantom{a}}$ mirovozzrencheskie -osnovaniya-nauki-novogo-vremeni

Утверждение рабочей программы с изменениями в:

- п.7 - материально-техническое и информационное обеспечение.

Рабочая программа с изменениями и дополнениями утверждена на 2018/2019 учебный год.

Протокол №10 заседания кафедры от «24» 05 2018г.

#### 7. МАТЕРИАЛЬНО-ТЕХНИЧЕСКОЕ И ИНФОРМАЦИОННОЕ **ОБЕСПЕЧЕНИЕ**

Аудитория для проведения лекций и практических занятий, оснащенная презентационной техникой, комплект электронных презентаций.

подготовке предусматривается использование самостоятельной  $П$ ри научной, учебной, учебно-методической литературы, представленной в научнотехнической библиотеке БГТУ им. В.Г. Шухова, фонда периодической печати библиотеки, информационного обеспечения системы Internet, тестов.

Для обучающихся обеспечен доступ к современным профессиональным справочным поисковым информационным  $\overline{M}$ системам. базам данных, Информационно-образовательная среда обеспечивается электронно-библиотечной системой БГТУ им. В.Г. Шухова, которая доступна из имеется доступ информационнокоторой  $\rm K$ любой точки,  $\overline{B}$ телекоммуникационной сети «Интернет». Имеется доступ к электроннобиблиотечной системе IPRbooks, электронно-библиотечной системе издательства «Лань», научно- электронной библиотеке eLIBRARY.RU, справочно-поисковой системе «Консультант - плюс».

программного Ежегодно обновляемый комплект лицензионного обеспечения:

DMicrosoft Windows 10 Корпоративная (Соглашение Microsoft Open Value Subscription V6328633 Соглашение действительно с 02.10.2017 по 31.10.2020). Договор поставки ПО 0326100004117000038-0003147-01 от 06.10.2017;

2) Microsoft Office Professional Plus 2016 (Соглашение Microsoft Open Value Subscription V6328633 Соглашение действительно с 02.10.2017 по 31.10.2020.). Договор поставки ПО 0326100004117000038-0003147-01 от 06.10.2017.

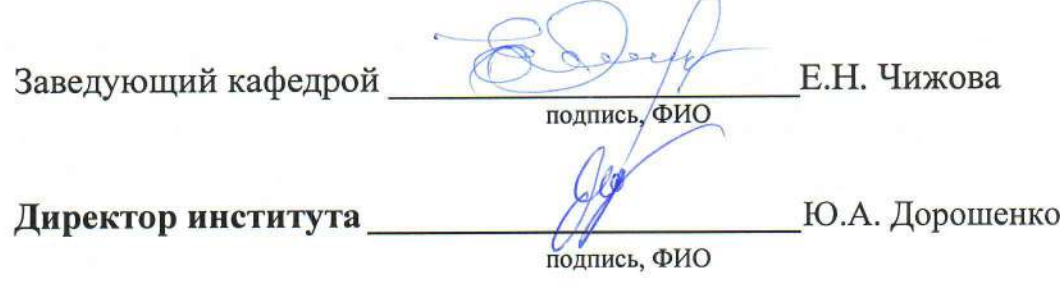

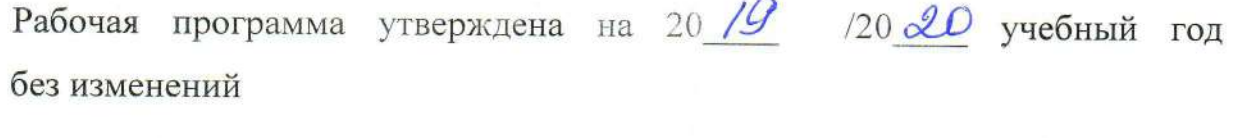

Протокол № 14 заседания кафедры от «21» 05 2019 г. Elefauf (E.H. Teenerby) Заведующий кафедрой\_ popen Директор института

подпись, ФИО

Утверждение рабочей программы без изменений<br>Рабочая программа без изменений утверждена на 2010/2014/учебный год.

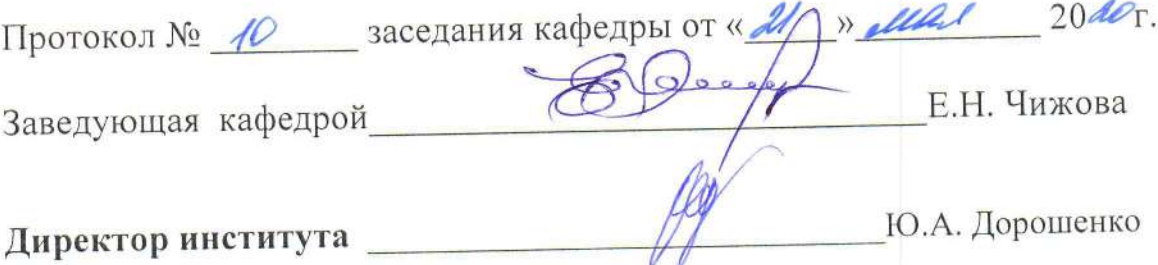